## Data Structures (CS 1520) Lecture 4 Name:

1. An "abstract" view of the stack:

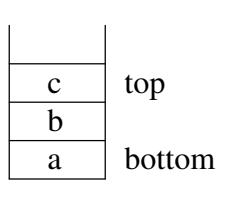

Using an array implementation would look something like:

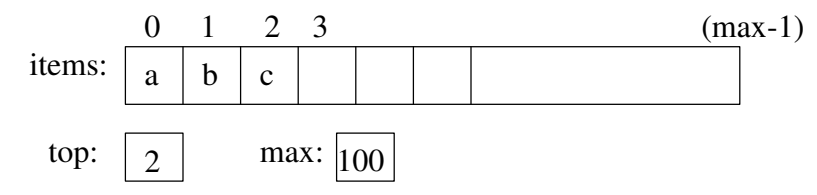

Complete the big-oh notation for the following stack methods assuming an array implementation: ("n" is the # items)

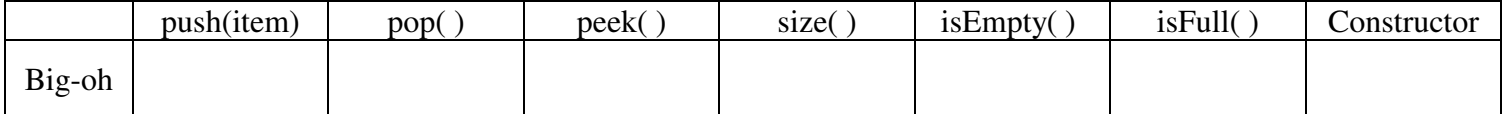

2. Since Python does not have a (directly accessable) built-in array, we can use a list.

```
class Stack:
 def __init__(self):
     self.items = []
 def isEmpty(self):
     return self.items == []
 def push(self, item):
     self.items.append(item)
 def pop(self):
     return self.items.pop()
 def peek(self):
     return self.items[len(self.items)-1]
 def size(self):
     return len(self.items)
```
Since Python uses an array of references (pointers) to list items in their implementation of a list.

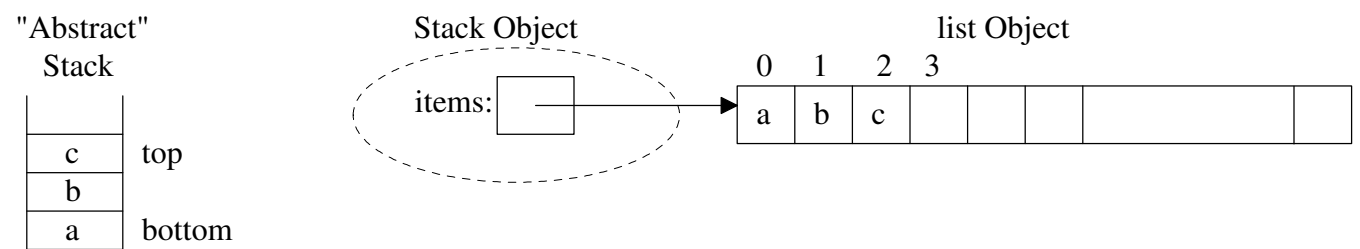

a) Complete the big-oh notation for the stack methods assuming this Python list implementation: ("n" is the # items)

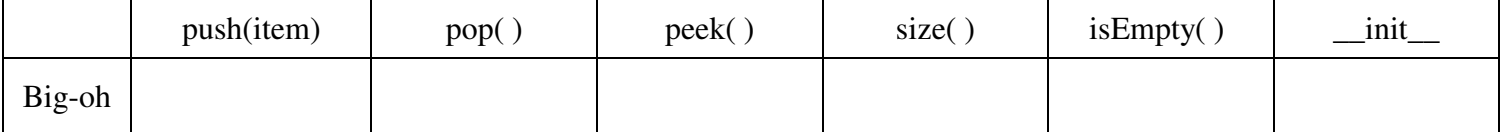

b) Which operations should have what preconditions?

3. The text's alternative stack implementation also using a Python list is:

```
class Stack:
def __init__(self):
     self.items = []
 def isEmpty(self):
     return self.items == []
 def push(self, item):
    self.items.insert(0,item)
 def pop(self):
     return self.items.pop(0)
 def peek(self):
     return self.items[0]
 def size(self):
     return len(self.items)
```
Since an array is used to implement a Python list, the alternate Stack implementation using a list:

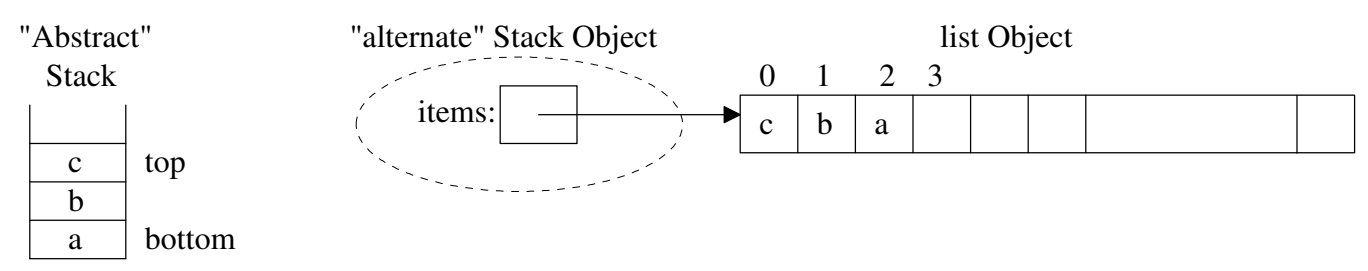

a) Complete the big-oh notation for the "alternate" Stack methods: ("n" is the # items)

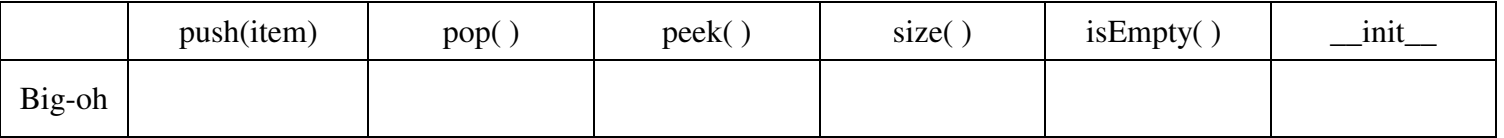

4. How could we use a stack to check if a word is a palindrome (e.g., radar, toot)?

5. How could we check to see if we have a balanced string of nested symbols? (" $((([1) {\{e\})\}]')$ ")